## Set Responsible Practices and Strong Corporate Values with ESG

By integrating Environmental, Social, & Governance (ESG) best practices, businesses not only navigate the complexities of modern expectations but also future-proof themselves by contributing to a sustainable and responsible global ecosystem.

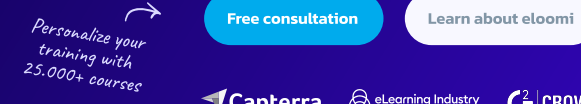

√Capterra &<sup>eL</sup>

\*\*\*\*\*

ig Industry  $G$  CROWD \*\*\*\*

## Environmental

- Environmental, Social, & Governance (ESG) Awareness for Employees
- Adopting a Green Lifestyle
- Clean, Green Energy Choices
- **Industry and Business Processes**
- **Product Selection**
- **Waste Reduction**
- **M** Home Office: Greener Spaces

## **GOVERNMENTAL**

- **Corporate Governance**
- **Corporate Social Responsibility**
- **Protection of Company Information**
- **Avoiding Conflicts of Interest**
- **Business Ethics**
- **Antitrust**
- **Privacy and Information Security**
- **Anti-bribery**
- Reporting & Whistleblower Protection

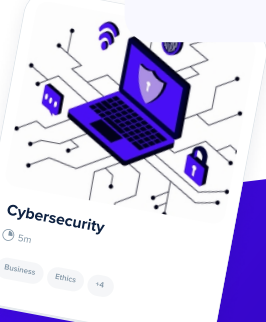

Expert insights, no strings attached. Sign up for a free, personalised consultation with our content experts to discuss your training goals, address questions, and create a course library that will fit your needs.

elcomi

**[Free consultation](https://eloomi.com/calendar-booking/?utm_source=ESG+course+list&utm_medium=PDF&utm_campaign=ESG+content&utm_content=Demo-inside) Realision** [Learn about eloomi](https://eloomi.com/?utm_source=ESG+course+list&utm_medium=PDF&utm_campaign=ESG+content&utm_content=Website)

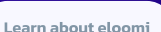

**Mental Health Awareness and Stress in the** 

- **Promoting Safety and Security at Work**
- **Business Travel and Security**
- **C** Home Office: Safety Awareness
- **Preventing Harassment and Promoting** Respect
- **Promoting Diversity and Avoiding** Discrimination
- **Cybersecurity**

Social

Workplace

**Promoting Safety and Security at Work** (short)

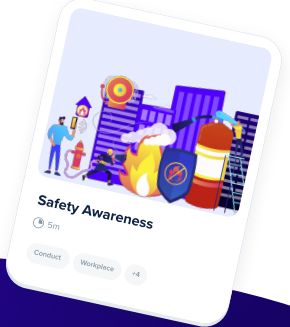

an, Green Energy Choices

5m Conduct Workplace +4